# A Pointillist Approach for Comparing Honeypots

Fabien Pouget, Thorsten Holz

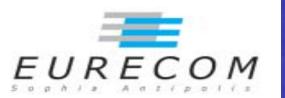

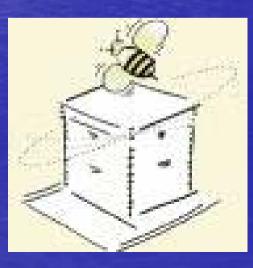

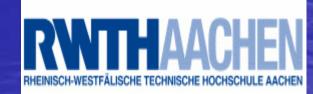

# Motivations

 What are the Modus Operandi of the perpetrators?

Who has data to validate in a rigorous way any kind of taxonomy and/or profiling model?

• Are the threats changing?

 How can we figure out if we are facing script kiddies and/or « organized crime »

# Motivations (ctd.)

 Darknets and Internet telescopes are based on the assumption that lessons learned from the observation of attacks at a given place can be extrapolated to the whole Internet.

How do we know if that assumption holds?

 What about a deployment of small honeypot sensors placed in a lot of various locations?

# **Honeypot Families**

### High-Interaction

- Real Environments at the mercy of attackers
- Record hacker shell commands
- Hard monitoring, legal issues
- Costful (resources, maintenance, licenses, etc)

### Low-Interaction

- Superficial Behavior
- Safer
- Scalable and flexible
- Cheap (many open projects or home-built tools)

Any qualitative and quantitative comparison?

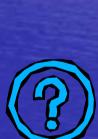

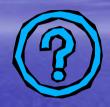

# First Honeypot Environment: H1

High Interaction Experimental Setup H1

- VMWare-based
- Ethernet switch
- Non-persistent disks
- ARP Spoofing
- Three virtual machines: IPs=X.X.X.1, X.X.X.2, X.X.X.3

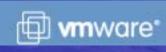

# **Experimental Set Up**

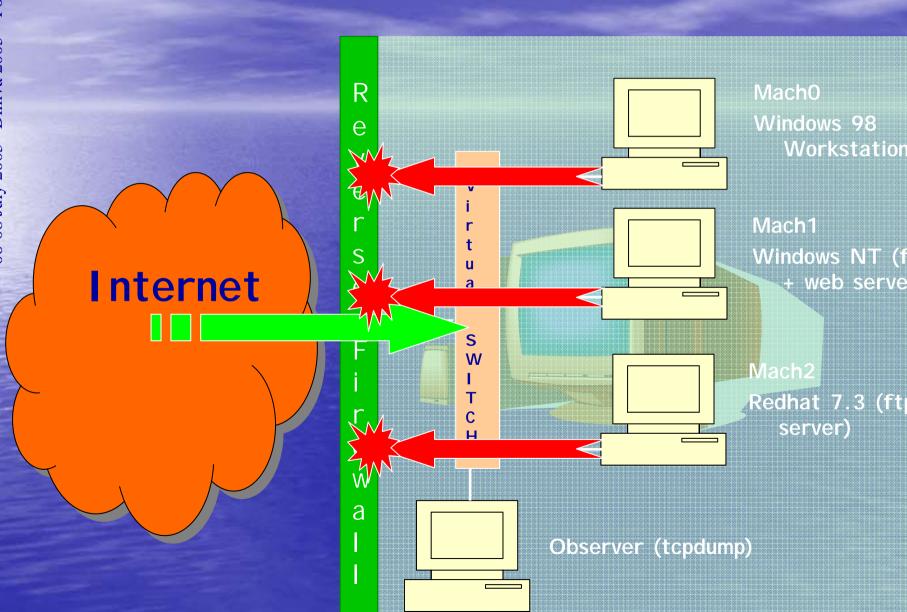

## Second Honeypot Environment: H2

Low Interaction Experimental Setup H2

- Honeyd-based
- ARP Proxy
- 3 Operating Systems Profiles (from nmap & xprobe fingerprints database)
- Port Status (from scanning)
- Emulated Services
- Three virtual machines
   IPs=X.X.X.7, X.X.X.8, X.X.X.9

# Comparison: In Short...

• H1 and H2 are in a French academic Network

- 3 months (August-October 2004) of data collection
- Not hidden behind a firewall
- Data daily collected and stored in a SQL database.
  - Enriched Information (geographical location, Passive OS fingerprinting, whois queries, TCP stats...)
  - Analysis
    - Grouping of attacks sharing same fingerprint on the platform into clusters
    - Particular Attention to losses and reordering (with IPID fields, TCP sequence numbers, etc)
    - And others (time series)

H1: 480700 received packets (40x more than H2)

# **Global Statistics Analysis**

Attacking Countries
Passive OS Fingerprinting
Top10 Targeted Ports

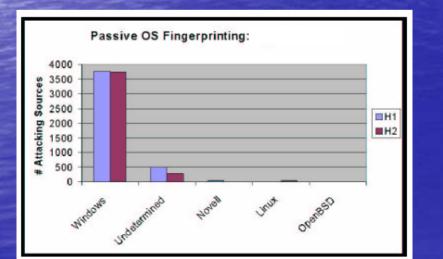

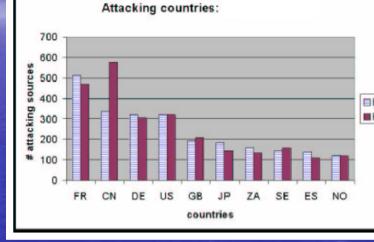

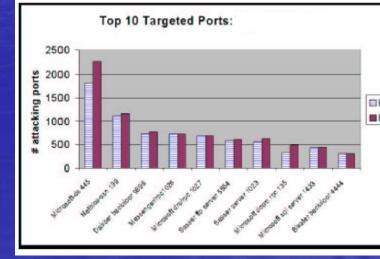

# **Attack Categories**

Grouping attacks according to the number of Virtual Machines they have targeted on each Honeypot Environment

| Attack Type | $H_1$ Environment | $H_2$ Environment |
|-------------|-------------------|-------------------|
| Total       | 7150              | 7364              |
| Type I      | 4204~(59%)        | 4544~(62%)        |
| Type II     | 288~(4%)          | 278~(4%)          |
| Type III    | 2658~(37%)        | 2542 (34%)        |

# Type III Attacks

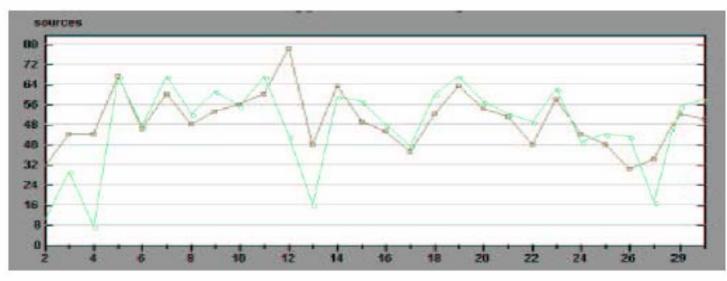

| Type III Attack Order        | Percentage |
|------------------------------|------------|
| Order 1: Mach0, Mach1, Mach2 | 79%        |
| Order 2: Mach0, Mach2, Mach1 | 5%         |
| Order 3: Mach1, mach0, Mach2 | 4%         |
| Order 4: Mach1, Mach2, Mach0 | 5%         |
| Order 5: Mach2, Mach0, Mach1 | 3%         |
| Order 6: Mach2, Mach1, Mach0 | 4%         |

# Type III Attacks (cont.)

-All IPs are common to both environments
-They send very few packets in general
-Impact of packet losses

⇒ Broad-sweeping scans

⇒ On the usefulness of deploying honeypots using hundreds of IP addresses?

 $\Rightarrow$  In-sequence Scanning (New IP = current IP + 1)

-> What about blooklicting the IDc?

# Type II Attacks

 88% => Residus of Type III attacks (many confirmation techniques)

 9% => Scanning one out of two IPs (new IP = current IP + 2)

 3% => Attacks on the sole two Windows virtual machines. Where is coming the information?

# Type I Attacks

- 60 % of the observed attacks
- Similar global stats
- But...
- Here, IPs are not observed on both H1 and H2...
- Could we also determine if they are associated to same attack processes?

# Type I Attacks (cont.)

• Very few broad-sweeping scans residus (i.e. two packet losses at least)

Random Propagation Strategy
Identification by using the *clustering* method we have developed
Large clusters, some of them being identified and labeled

- Attack fingerprints found on both H1 and H2
- No favorite target (i.e. machines are equally targeted)

• And the others...

... particular to each platform H1 or H2.... And to a given virtual machine..

#### focused and original Attacks

# Examples

### Example 1

#### Attacks on port 25666 Of Mach0 (H1) only

- ✓ Observed 387 times
   ✓ From 378 distinct IPs
   ✓ During three months
- ✓ Very regular (day after day)
- ✓ Source ports=80,8080✓ TCP flag set=RST-ACK

 ✓ Residus of DoS attacks on web servers (*Backscatters*)

### • Example 2

Attacks on port 5000 Of Mach1 (H2) only

✓ From 75 distinct IPs
✓ Half a dozen TCP Syn packets
✓ No payload

✓ UPnP port 5000
 ✓ often associated to Bobax or
 Kibuv worms... but... does not
 match their random scanning
 activities

# **Interaction Differences**

- How to periodically validate the relevance of H2 configuration wrt to H1 data?
- Are the actions bound to each port sufficient in H2?
- Idea: the more different attacks interact with a port (from H1 observation), the more important it is that Honeyd runs an interactive script behind the port.

#### Preliminaries :

FOR the two Environments  $H_1$  and  $H_2$ : FOR each Virtual Machine  $M_j$  and each associated port  $p_{j,k}$ :

Gather the list of Clusters  $C_{l,k}$  corresponding to attacks on Virtual Machine  $M_j$  against at least port p. Be N the total number of IP Sources having targeted Virtual machine  $M_j$ 

Be  $\eta$  the threshold to compare interactions between environments.  $\eta = 0.7$ 

FOR each Cluster  $C_{l,k}$ 

Compute the number  $n_l$  of Sources belonging to Cluster  $C_{l,k}$ 

Compute  $P_l$ , the total number of exchanged packets between Sources belonging to Cluster  $C_{l,k}$ Compute the *frequency* of Cluster  $C_{l,k}$  as

$$f_l = \frac{n_l}{N}$$

Interaction Estimation:

The interaction estimation is for  $H_1$ 

$$I(H_1) = \sum_{l\geq 1} P_l.f_l$$

The interaction estimation is for  $H_2$ 

$$I(H_2) = \sum_{m \ge 1} P_m f_m$$

Analysis:

IF  $\frac{I(H_2)}{I(H_1)} \leq \eta$ 

The current implementation on port  $p_{j,k}$  for Virtual Machine  $M_j$  in  $H_2$  is not correct

# Interaction validation

 It is often sufficient just to open a port ex: 111 (RPC), 515 (LPRng).
 Few scripts are not interactive enough (on

netbios ports especially)

 These tendencies might change over months...

# First conclusion

- Comparison between H1 and H2 brings three concrete outcomes:
  - Relevance of the configuration of Low Interaction honeypots
- Low Interaction honeypots capture interesting information, without introducing particular bias.
   Surprising attacks specific to a given machine
   Low Interaction honeypots provide a good representative source of information. High-Interaction honeypots are good etalon systems.

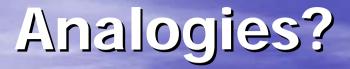

### Weather forecast

### Volcanic/sismic activities

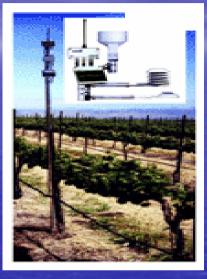

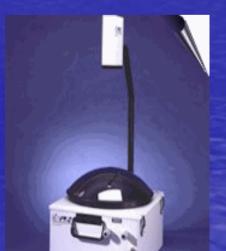

### Leurré.com

- This project aims at deploying the very same honeypots in a large number of diverse locations.
- Early results demonstrate the complementarity of this approach to so-called *Internet telescopes* and *Darknets*.
- You can see this as a simple, widely distributed, fine grained network monitoring system
- Partially funded by the French ACI Security named CADHO (see acisi.loria.fr)

# **CADHO:** Collection and Analysis of Data from HOneypots

Joint work with CERT/RENATER, France
 Joint work with LAAS/CNRS

 Complete this preliminary study on High-Interaction Honeypots in a large-scale network of combined interactions.

### 35 platforms, 20 countries, 5 continents

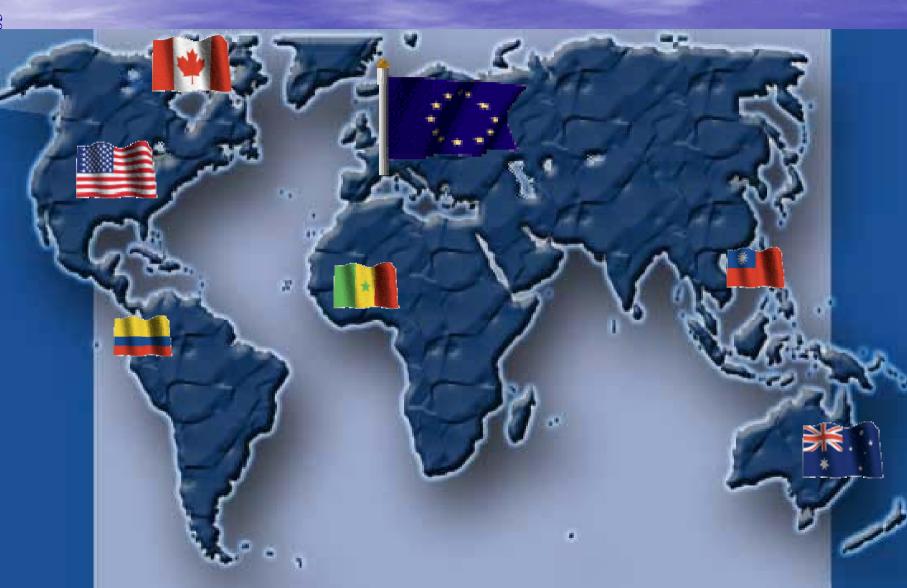

# In Europe ...

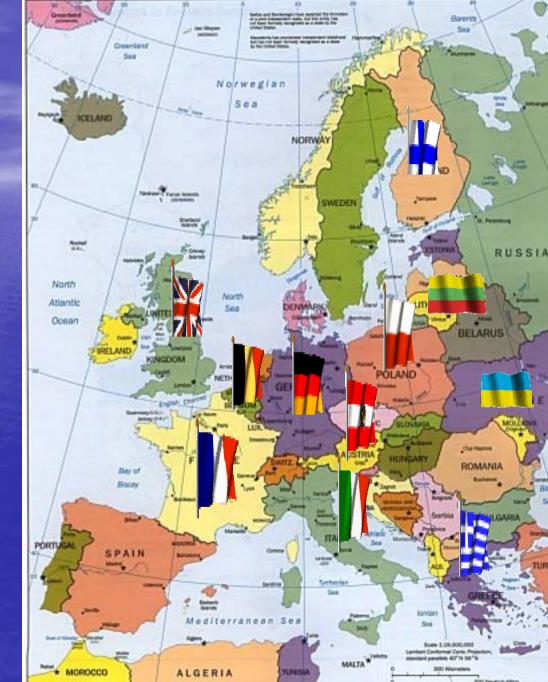

# Win-Win Partnership

 The interested partner provides ... One old PC (pentiumII, 128M RAM, 233 MHz...), • 4 routable IP addresses, EURECOM offers ... Installation CD Rom Remote logs collection and integrity check. Access to the whole SQL database by means of a secure web access.

# Conclusions

- The more platforms we get, the better the analysis we can carry out.
- Assumptions made by Internet telescopes do not always hold.
- Threats are changing.
- Attacks are as frequent as before but try to stay more stealthy.

 You should join our distributed platform !!! – Contact : pouget@eurecom.fr

# References

More information on the French ACI Security available at acisi.loria.fr

F. Pouget, M. Dacier, "Honeypots-based Forensics", *Proc. Of the AusCERT2004 Conference* (refereed stream), May 23-27 2004, Brisbane, Australia.

M. Dacier, F. Pouget, H. Debar, "Attack Processes found on the Internet", *Proc. NATO Symposium on Adaptive Defense in Unclassified Networks*, April 2004.

M. Dacier, F. Pouget, H. Debar, "Honeypots: Practical Means to Validate Malicious Fault Assumptions on the Internet", *Proc. 10th IEEE International symposium Pacific Rim Dependable Computing (PRDC10)*, March 2004, pages. 383-388.

> Exhaustive and up to date list of publications available at http://www.eurecom.fr/~pouget/papers.htm

### http://www.leurrecom.org

# Thank you for your attention !

# **Questions?**

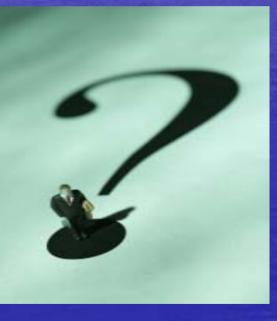